# La bibliothèque plsRglm, modèles linéaires généralisés PLS sous R

Frédéric Bertrand<sup>1</sup>, Myriam Maumy-Bertrand<sup>1</sup>, Nicolas Meyer <sup>2</sup>

 $^{\rm 1}$  Institut de Recherche Mathématique Avancée, Université de Strasbourg

———–  $2$  Laboratoire de Biostatistique - Faculté de Médecine - Université de Strasbourg

> — Chimiométrie 2009 — 30 Novembre 2009 —

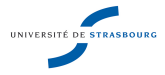

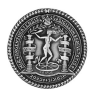

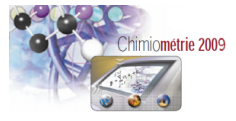

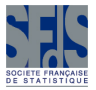

<span id="page-0-0"></span>つくへ

FB - MMB - NM [plsRglm](#page-35-0)

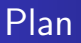

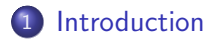

## Méthode

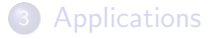

## **[Discussion](#page-31-0)**

FB - MMB - NM [plsRglm](#page-0-0)

メロトメ部 トメミトメミト

<span id="page-1-0"></span>E

## **Contexte**

#### La régression PLS est un outil important en chimiométrie

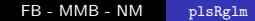

目

メロトメ 伊 トメ ミ トメ ミ トー

# **Contexte**

La régression PLS est un outil important en chimiométrie

- **e** en exploratoire
- · en prédictif

E

경에서 평에

**∢ ロ ▶ - ∢ 何 ▶ - ∢** 

# Contexte

La régression PLS est un outil important en chimiométrie

- **e** en exploratoire
- en prédictif
- $\bullet$  en cas de colinéarité
- **e** en raison des dimension de **X**,  $p \gg$  n
- éventuellement des données manquantes
- $\Rightarrow$  outils logiciels adéquats
	- SIMCA, The Unscrambler, SAS, divers packages

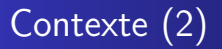

Pourquoi un nouveau package R consacré à la PLS ?

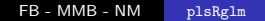

E

メロトメ 伊 トメ ミ トメ ミ トー

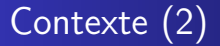

Pourquoi un nouveau package R consacré à la PLS ?

 $\Rightarrow$  limites des bibliothèques actuelles

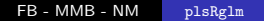

4 0 8 ← ← 一 一 一 一 Ξ 어서 동시

**SIL** 

 $299$ 

э

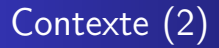

Pourquoi un nouveau package R consacré à la PLS ?

 $\Rightarrow$  limites des bibliothèques actuelles

**•** pas de gestion des données manquantes (même si NIPALS)  $\bullet$  important en médecine (X-omics, allélotypage, data mining) p.ê. moins en chimiométrie

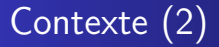

Pourquoi un nouveau package R consacré à la PLS ?

 $\Rightarrow$  limites des bibliothèques actuelles

- **•** pas de gestion des données manquantes (même si NIPALS)
- $\bullet$  important en médecine (X-omics, allélotypage, data mining) p.ê. moins en chimiométrie
- rareté des critères de sélection autre que VC par ex., LOO uniquement
- **e** et VC uniquement sur données complètes
- **•** pas de bootstrap ni de fonctions graphiques

つくへ

## Finalité de la bibliothèque plsRglm

- **1** extension de la régression PLS au cas des modèles linéaires généralisés
- 2 notamment la régression logistique PLS (Bastien 2005)
- <sup>3</sup> traitement des jeux de données incomplets par VC
- <sup>4</sup> fonctions graphiques et bootstrap
- $\rightarrow$  illustré sur données d'allélotypage (Meyer *et.al.*, 2009)

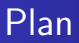

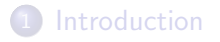

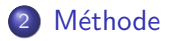

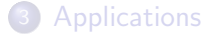

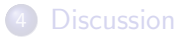

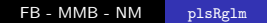

メロトメ部 トメミトメミト

<span id="page-10-0"></span>E

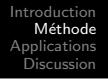

#### Notations en PLS

- Soit **X** la matrice des prédicteurs  $\mathsf{x}_1, \, \ldots, \, \mathsf{x}_j, \, \ldots, \, \mathsf{x}_p$  et  $\mathsf{y}.$
- Reg. PLS : composantes orthogonales  $t_h$ ,  $max(cov(\mathbf{y}, \mathbf{t}_h))$
- $\mathbf{y}=\mathbf{T}^{t}c+\epsilon$ , avec  $\mathbf{T}$  la matrice des composantes
- En posant  $\mathbf{T} = \mathbf{X}\mathbf{W}^*$ , alors :  $\mathbf{y} = \mathbf{X}\mathbf{W}^{*t}c + \epsilon$

医尿蛋白

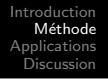

#### Notations en PLS

- Soit **X** la matrice des prédicteurs  $\mathsf{x}_1, \, \ldots, \, \mathsf{x}_j, \, \ldots, \, \mathsf{x}_p$  et  $\mathsf{y}.$
- Reg. PLS : composantes orthogonales  $t_h$ ,  $max(cov(\mathbf{y}, \mathbf{t}_h))$
- $\mathbf{y}=\mathbf{T}^{t}c+\epsilon$ , avec  $\mathbf{T}$  la matrice des composantes
- En posant  $\mathbf{T} = \mathbf{X}\mathbf{W}^*$ , alors :  $\mathbf{y} = \mathbf{X}\mathbf{W}^{*t}c + \epsilon$

$$
\mathbf{y}_i = \sum_{h=1}^H \left( c_h w_{1h}^* x_{i1} + \dots + c_h w_{ph}^* x_{ip} \right) + \epsilon_i
$$

#### où  $H \leqslant \mathrm{rg}(X)$

 $209$ 

Les coefficients  $c_h w_{jh}^*$ , où  $1 \leqslant j \leqslant p$ , (Wold *et al.*, 2001) : relation entre vecteur y et les  $x_i$  à travers les  $t_h$ .

# Extension GLM de la PLS (1)

réponse **y** sur les  $\mathsf{x}_1, \, \ldots, \, \mathsf{x}_j, \, \ldots, \, \mathsf{x}_p$  avec  $H$  composantes  $\mathsf{t}_h$ (Bastien et al. 2005)

$$
g(\theta)_i = \sum_{h=1}^H c_h \mathbf{t}_h,
$$

 $\bullet$   $\theta$  : espérance ou vecteur des probabilités d'une loi discrète et

$$
\mathbf{t}_h = w_{1h}^* x_{i1} + \cdots + w_{ph}^* x_{ip}.
$$

つくへ

- **•** fonction de lien  $g(\theta)$  selon **y** et qualité de l'ajustement du modèle aux données.
- $\bullet$  les composantes PLS  $t_h$  sont orthogonales.

# Extension GLM de la PLS (2)

- $\bullet$  pour obtenir w, on remplace
	- la regression linéaire simple (itérative)
	- $\rightarrow$  la régression généralisée
- ⇒ calculer le coefficient  $a_{1i}$  de  $\mathbf{x}_i$  dans la régression linéaire généralisée de **y** sur chaque prédicteur  $\mathbf{x}_j, 1 \leqslant j \leqslant p$ .
	- idem pour c et les composantes :

# Extension GLM de la PLS (2)

- $\bullet$  pour obtenir w, on remplace
	- la regression linéaire simple (itérative)
	- $\rightarrow$  la régression généralisée
- ⇒ calculer le coefficient  $a_{1i}$  de  $\mathbf{x}_i$  dans la régression linéaire généralisée de **y** sur chaque prédicteur  $\mathbf{x}_j, 1 \leqslant j \leqslant p$ .
	- idem pour c et les composantes :

<span id="page-15-0"></span>régression généralisée simple

 $\rightarrow$  régression généralisée multiple.

# Extension GLM de la PLS (2)

première composante normer le vecteur  $a_1 : w_1 = a_1/||a_1||$ , puis calculer la composante

$$
\mathbf{t}_1 = 1/({}^t\mathsf{w}_1\mathsf{w}_1)\mathsf{X}\mathsf{w}_1
$$

 $h^{\text{eme}}$  composante calcul du coef  $a_{hj}$  de  $\mathbf{x}_j$  dans la reg. lin. génér. de y sur  $t_1, \ldots, t_{h-1}$  et  $x_i$ 

- normer le vecteur colonne  $a_h : w_h = a_h / ||a_h||$
- calculer la matrice résiduelle  $X_{h-1}$  de la régression linéaire de **X** sur  $t_1, \ldots, t_{h-1}$ , puis calculer la composante

$$
\mathbf{t}_h = 1/(t w_h w_h) \mathbf{X}_{h-1} w_h.
$$

**•** exprimer la composante  $t_h$  en termes de prédicteurs **X** :

$$
\mathbf{t}_h = \mathbf{X} w * h.
$$

つくへ

• adaptation en cas de données incomplè[tes](#page-15-0)

# Bootstrap dans les reg PLS

On suppose avoir retenu un nombre adéquat de composantes dans PLS1 de  $\mathsf{Y}$  sur  $\mathsf{x}_1, \ldots, \mathsf{x}_j, \ldots, \mathsf{x}_p$ .

- suivant Lazraq et al. (2003)
- **•** pour faire des intervalles et tests bootstrap
- construction des IC avec plusieurs variantes
- normaux, percentiles ou BCa (Efron et Tibshirani 1993 ou Davison et Hinkley 1997).
- repose sur package boot

つくへ

# Bootstrap dans les reg PLS-GLM

On retient *m* composantes dans une reg PLS GLM.

- Soit  $F_{(\mathsf{T}|\mathsf{y})}$  la fonction de répartition empirique étant donnée<br>T formée des messages par la réparte une vision T formée des  $m$  composantes PLS et la réponse y.
- **Étape 1.** Tirer *B* échantillons de  $\widehat{F}_{(\mathsf{T}|\mathsf{y})}$ . **Étape 2.** Pour tout  $b = 1, \ldots, B$ , calculer :

$$
c^{(b)} = {({}^{t}\mathsf{T}^{(b)}\mathsf{T}^{(b)})^{-1}}{}^{t}\mathsf{T}^{(b)}\mathsf{y}^{(b)} \text{ et } b^{(b)} = \mathsf{W}^*c^{(b)},
$$

où  $[\mathbf{T}^{(b)}, \mathbf{y}^{(b)}]$  est le  $b-$ ème échantillon bootstrap

- $c^{(b)}$  coefficients des composantes
- $b^{(b)}$  coefficients des p prédicteurs d'origine pour cet échantillon

つくへ

■ W<sup>\*</sup> est la matrice fixe des poids des prédicteurs dans le modèle d'origine  $(m$  composantes)

# Bootstrap dans les reg PLS-GLM

- $\acute{\bf \mathsf{E}}$ tape 3. Pour chaque  $j$ , Φ $_{b_j}$  approximation de Monte-Carlo de  $F$  de la statistique bootstrap de  $b_j$ .
	- Pour chaque  $b_j$ , boîtes à moustaches et IC à partir des percentiles de  $\Phi_{b_j}.$
	- Un intervalle de confiance peut être défini par  $I_j(\alpha) = \Phi_{b_j}^{-1}(\alpha), \Phi_{b_j}^{-1}$  $_{b_j}^{-1}(1-\alpha)$
	- où  $\Phi^{-1}_{b_j}(\alpha)$  et  $\Phi^{-1}_{b_j}(1-\alpha)$  sont les valeurs obtenues à partir de la fonction de répartition de la statistique bootstrap, niveau nominal de confiance de niveau  $100(1-2\alpha)\%$

つくへ

# Le contenu des objets PLS du package

donne tous les résultats classiques nécessaires à la bonne interprétation d'un modèles PLS

ヨト ∍

 $\sim$ 

4 **ED** 

## Le contenu des objets PLS du package

donne tous les résultats classiques nécessaires à la bonne interprétation d'un modèles PLS pour réaliser de l'inférence et les cartes.

 $\sim$   $\sim$ 

<span id="page-21-0"></span> $\Omega$ 

# Le contenu des objets PLS du package

donne tous les résultats classiques nécessaires à la bonne interprétation d'un modèles PLS pour réaliser de l'inférence et les cartes.

- $\bullet$  w,  $||w||$ , w\*, t<sub>h</sub>, p, c,  $\hat{Y}$ ,  $\hat{Y}_{resid}$ ,
- YNA, residY, ExpliX, na.miss.X, XXNA, residXX, PredictY,
- press.ind, press.tot, ttPredictY, typeVC, computed nt,
- CoeffCFull, CoeffConstante, Std.Coeffs, press.ind2,
- RSSresidY, Yresidus, RSS, residusY, AIC.std, AIC,
- Nombre de mal classés, Proba d'affectation à une classe,
- $\bullet$  standard/missingdata/adaptative
- $R^2$ residY,  $R^2$ , PRESS, press.tot2,  $Q^2$ ,  $Q^2$ lim,  $Q^2$ cum,
- infos rel[ati](#page-21-0)ves à la VC, critères d'informati[on](#page-23-0)

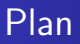

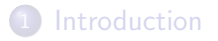

## Méthode

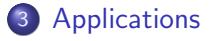

### **[Discussion](#page-31-0)**

FB - MMB - NM [plsRglm](#page-0-0)

メロトメ部 トメミトメミト

<span id="page-23-0"></span>E

# Données d'allélotypage

- **o** données génétiques
- microsatellites : structures répétitives marqueurs de l'ADN
- $\bullet$  **X**, p variables, mesures binaires : altération présente / absente
- y binaire (stade ou localisation métastase)
	- $\approx$  30% de données manquantes
	- $p \simeq n$  ou  $p > n$ , colinéarité

# Données d'allélotypage

- **•** données génétiques
- **·** microsatellites : structures répétitives marqueurs de l'ADN
- $\bullet$  **X**, p variables, mesures binaires : altération présente / absente
- y binaire (stade ou localisation métastase)
	- $\approx$  30% de données manquantes
	- $p \simeq n$  ou  $p > n$ , colinéarité

Exemp. cancer du colon, série de 33 microsatellites

- objectif descriptif et explicatif
- o prédire stade de progression d'un cancer en 2 ou 4 classes

 $\rightarrow$  reg log binomiale/ordinale/multinomiale

- o origine du package
- ici sur données complétées

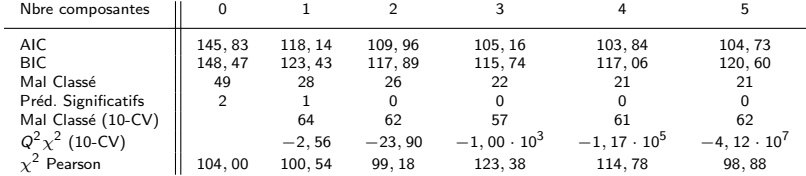

Table: Résultats de la validation croisée, allélotypage,  $k = 10$ 

目

メロトメ 伊 トメ 君 トメ 君 トー

BOOTSTRAP CONFIDENCE INTERVAL CALCULATIONS Based on 250 bootstrap replicates

```
CAI.I.:
boot.ci(boot.out = aze\_compl.boot, conf = c(0.9, 0.95),
type = c("norm", "basic", "perc", "bca"), index = 33)
```

```
Intervals :
Level Normal Basic
90% (-1.0492, -0.0312 ) (-1.0193, 0.0350 )
95% (-1.1467, 0.0663 ) (-1.0933, 0.2430 )
```

```
Level Percentile BCa
90% (-1.2515, -0.1971 ) (-1.1059, -0.1235 )
95% (-1.4594, -0.1231 ) (-1.2855, -0.0875 )
Calculations and Intervals on Original Scale
Some basic intervals may be unstable
Some percentile intervals may be unstable
Some BCa intervals may be unstable
```
K □ ▶ K @ ▶ K 할 > K 할 > → 할 → 9 Q @

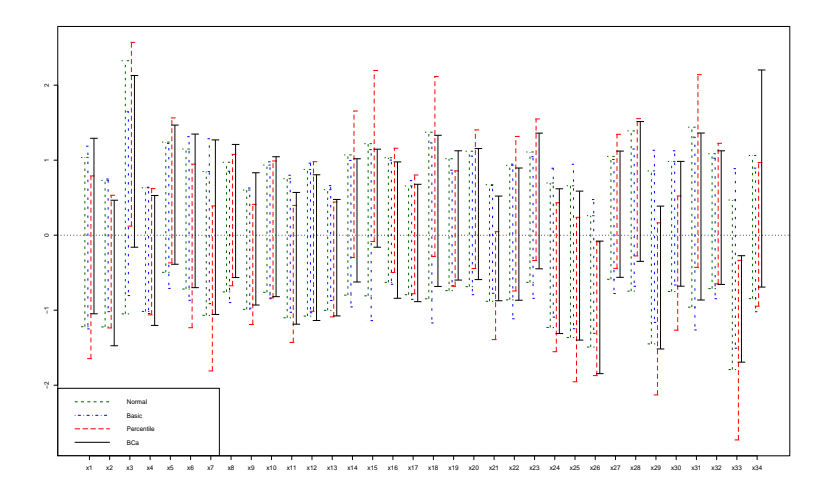

FB - MMB - NM [plsRglm](#page-0-0)

[Introduction](#page-1-0) Méthode<br><mark>[Applications](#page-23-0)</mark> **[Discussion](#page-31-0)** 

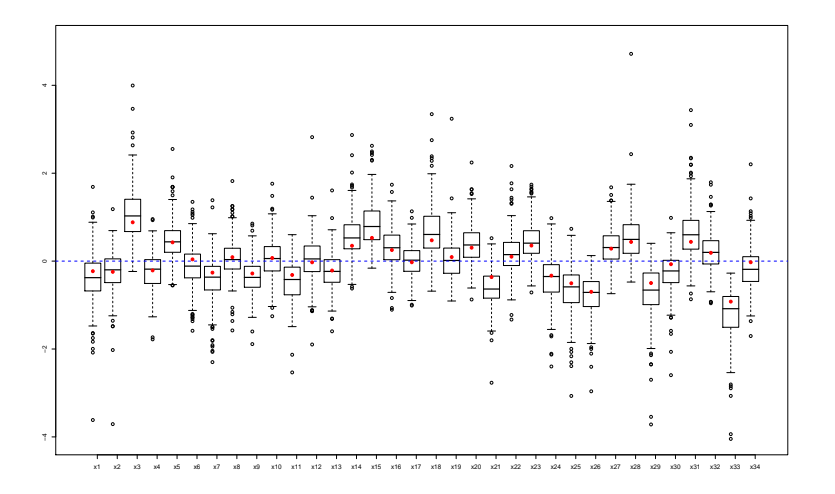

メロメメ 御 メメ きょく モドー

重

Carte des w\*,c (PLS et PLS logistique), données d'allélotypage.

Carte des 'w\*' et des 'c'

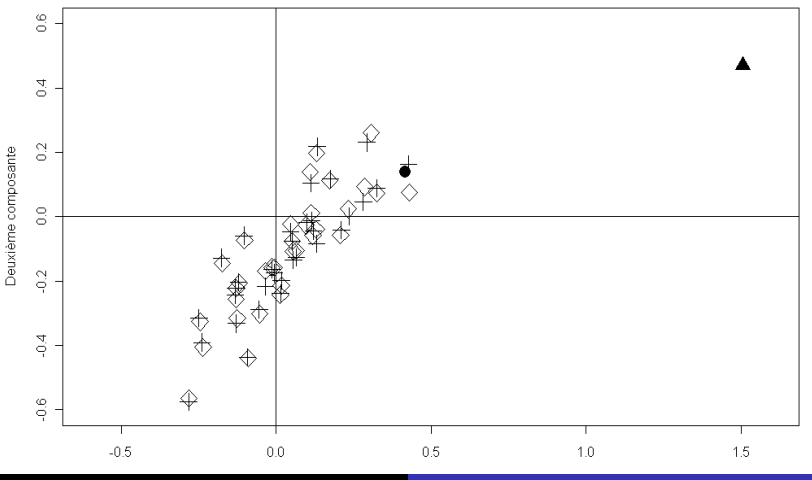

FB - MMB - NM [plsRglm](#page-0-0)

## Plan

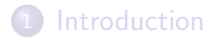

## 2 Méthode

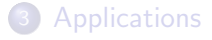

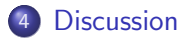

**K ロ ▶ K 御 ▶ K 君 ▶ K 君 ▶** 

<span id="page-31-0"></span>E

# Points forts de la bibliothèque

- modèles de régression PLS et PLS-GLM
- sur données complètes et incomplètes
- choix du nombre de composantes par différents critères
	- AIC / BIC
	- $\bullet$  selon significativité des coefficients dans  $t_h$
	- · Q2 par validation croisée, même sur données incomplètes
- validation croisée « repeated  $k$ -folds cross-validation »
- bootstrap des coef des prédicteurs
	- PLS et PLS-GLM (reg logistique, survie, loi gamma, loi beta-binomiale etc).

 $209$ 

· données complètes et incomplètes

# Disponibilité de plsRglm

- package fonctionnel
- page d'aide en cours de finalisation
- **o** disponible sur le site

http ://udsmed.u-strasbg.fr/labiostat/

 $209$ 

en attendant de le mettre sur le CRAN

[Introduction](#page-1-0) Méthode<br>[Applications](#page-23-0)<br>**[Discussion](#page-31-0)** 

#### メロメメ 御 メメ きょく ミドー  $E = 990$

# **Bibliographie**

- 1 R Development Core Team : R : A language and environment for statistical computing, R Foundation for Statistical Computing, Vienna, Austria, 2008. http ://www.R-project.org.
- 2 Bastien, Ph., Esposito Vinzi, V. & Tenenhaus, M. : PLS generalized linear regression, Computational Statistics & Data Analysis, 48(1), 17-46, 2005.
- 3 Kettaneh-Wold, N. : Analysis of mixture data with partial least squares, Chemometrics & Intelligent Laboratory Systems, 14, 57-69, 1992.
- 4 Meyer, N., Maumy-Bertrand, M. & Bertrand, F. : Comparaison de variantes de régressions logistiques PLS et de régression PLS sur variables qualitatives : application aux données d'allélotypage, Prépublication de l'IRMA, 2009.
- 5 Höskuldsson, A. : PLS regression methods, Journal of Chemometrics, 2, 211-228, 1988.
- 6 Wold, S., Sjöström, M. & Eriksson, L. : PLS-regression : a basic tool of Chemometrics, Chemometrics and Intelligent Laboratory Systems, 58, 109-130, 2001.
- 7 Alon, U., Barkai, N., Notterman, D. A., Gish, K., Ybarra, S., Mack, D. & Levine A. J. : Broad patterns of gene expression revealed by clustering analysis of tumor and normal colon tissue probed by oligonucleotide arrays, Proc. Natl. Acad. Sci. USA, 96, 6745-6750, 1999.

∢ロ ▶ ∢何 ▶ ∢ ヨ ▶ ∢ ヨ ▶

<span id="page-35-0"></span> $\Omega$ 

- 8 Varmuza, K. & Filzmoser, P. : Introduction to Multivariate Statistical Analysis in Chemometrics, CRC Press, Boca Raton, USA, 2009.
- 9 Eriksson, L., Johansson, E., Kettaneh-Wold, N., Trygg, J., Wikström, C. & Wold, S. : Multi- and Megavariate Data Analysis, Principles and Applications. Umetrics Academy, Umeå, Sweden, 2001.